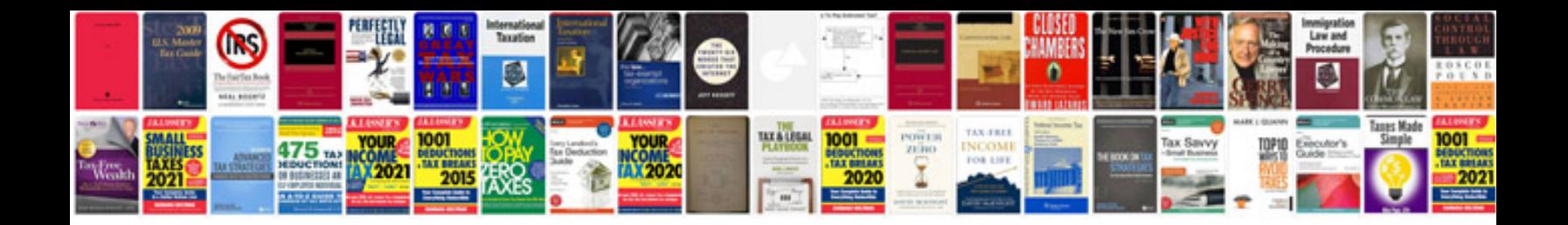

**Blank da form 4187** 

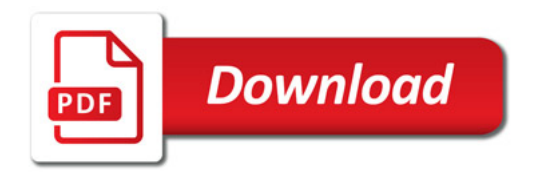

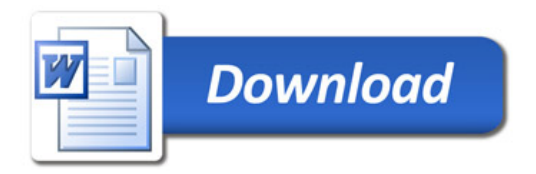